## **Tabelka bitów | materiał pomocniczy**

*Wydrukuj poniższą tabelkę i rozdaj po jednej każdej uczestniczce i każdemu uczestnikowi.*

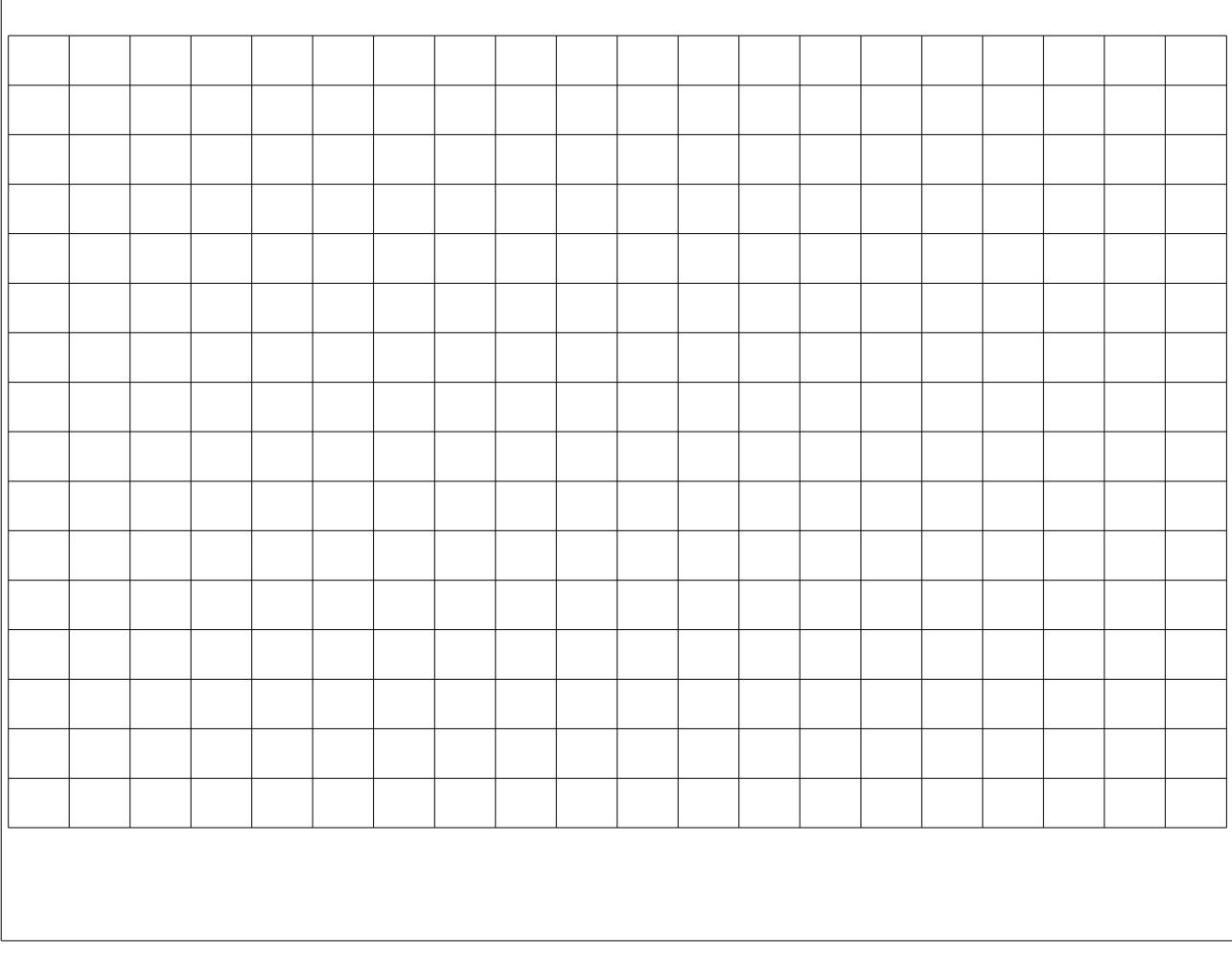

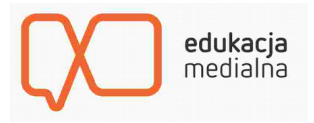